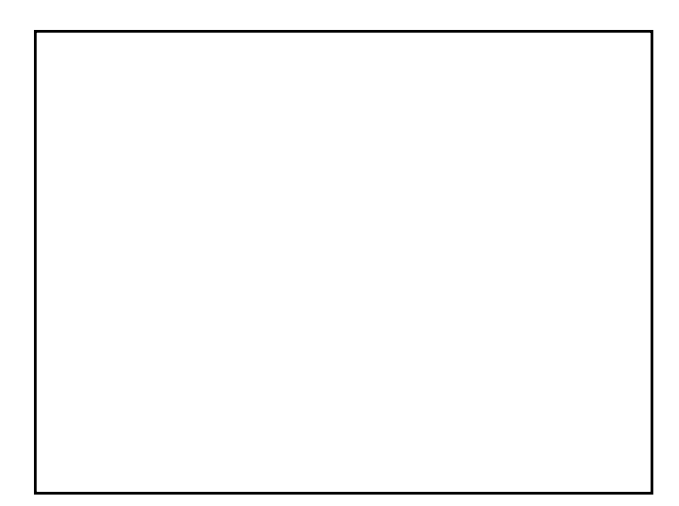

*Previously in CSCI 1170*

#### *Karel* **the Robot**

*A Gentle Introduction to the Art of Programming in C++*

*Previously in CSCI 1170*

# *Karel* **the Robot**

*A Gentle Introduction to the Art of Programming in C++*

#### *Reeborg* **the Robot**

*A Gentle Introduction to the Art of Programming in Python using RUR*

## *Schools Using This Approach*

•**Stanford**

- •**U. of Washington**
- •**Air Force Academy Air Force**
- •**Westpoint (USMA)**
- •**Purdue**

#### **What is** *Reeborg***?**

- *Reeborg is* **essentially a programmable image that can move across the flat world of a monitor screen.**
- **Shown on the screen is a grid**  빍 **work of vertical and horizontal lines, representing avenues and streets.**

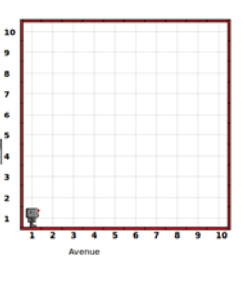

## *Reeborg's Capabilities*

- *Reeborg* **is restricted to moving from street corner to street corner, one such move at a time.**
- *Reeborg* **can pivot 90 degrees to the left when requested.**
- *Reeborg* **can only face north, south, east, or west.**

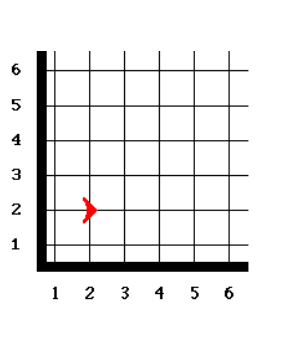

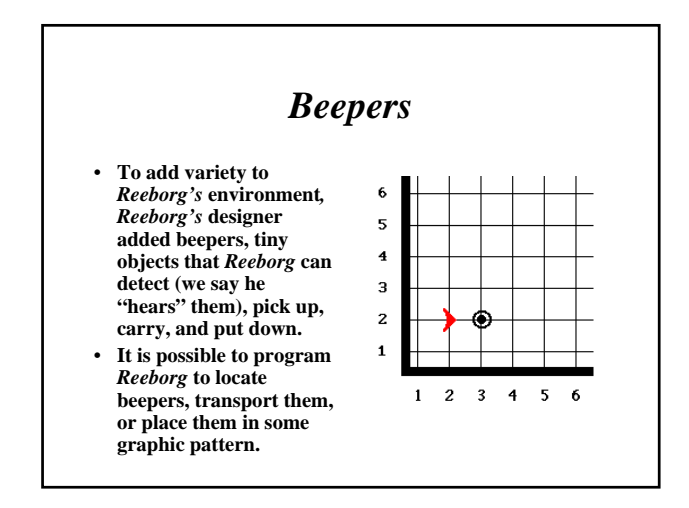

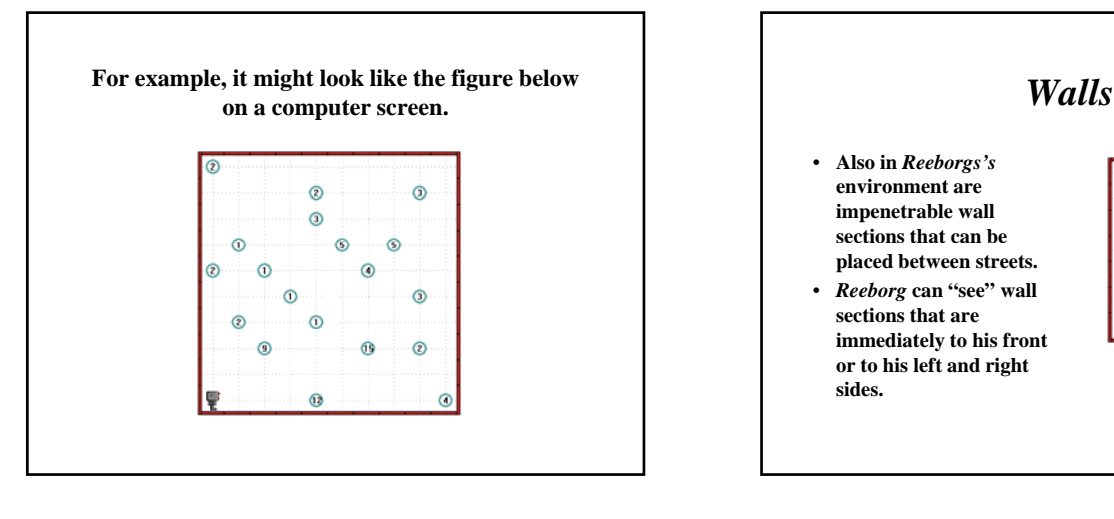

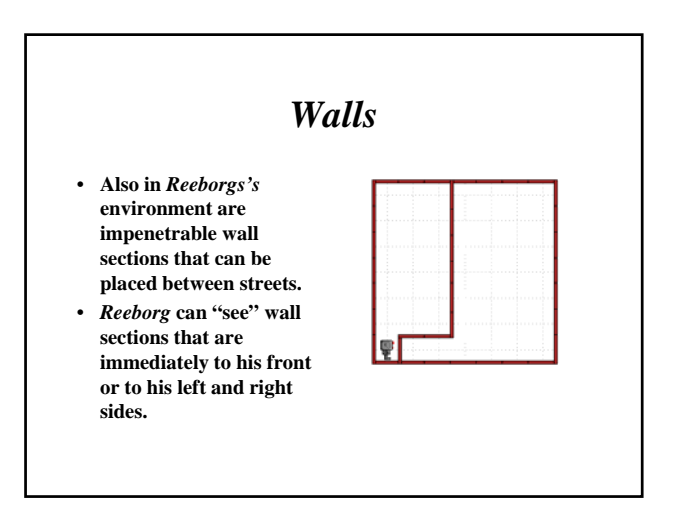

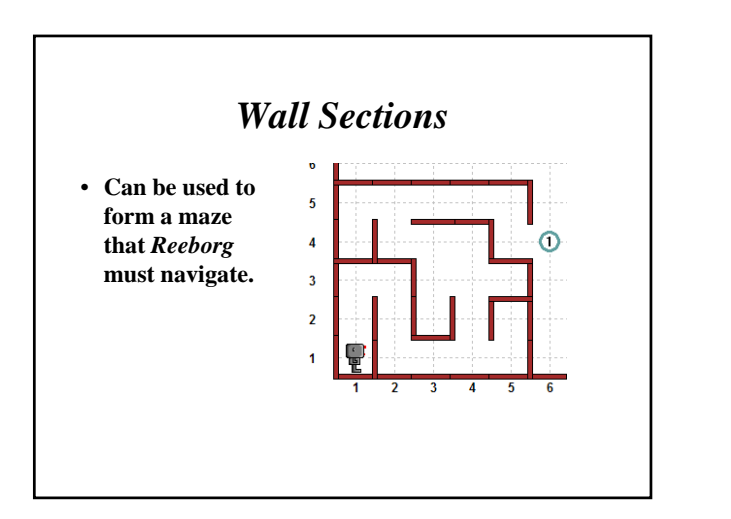

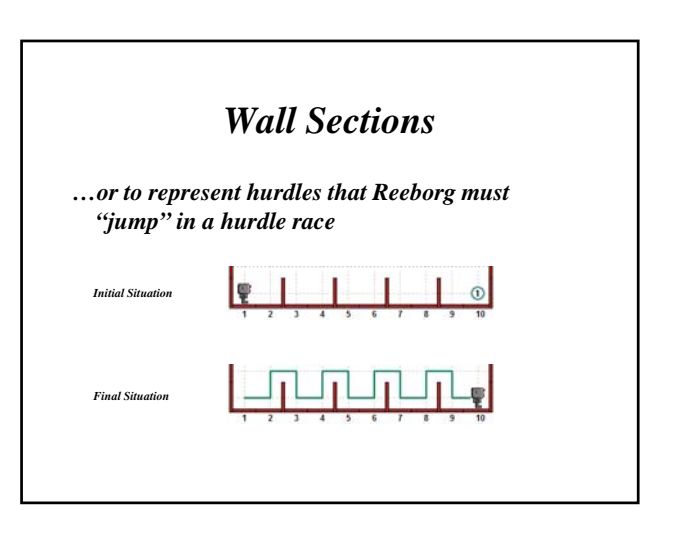

#### **More about** *Beepers*

• **Beepers are so small that** *Reeborg* **can move right by them; only wall sections and boundary walls can block his movement.**

#### *Reeborg's* **Capabilities**

- *Reeborg* **is a mobile robot: he can move forward, in the direction he is facing, and he can turn in place.**
- *Reeborg* **possesses rudimentary senses:** 
	- *Sight*
	- *Sound*
	- *Direction Touch*

- *Reeborg* **is equipped with a mechanical arm that he can use to pick up and put down beepers.**
- **To carry these beepers,** *Reeborg* **has a soundproof pocket. (Actually putting them in and out of the pocket turns them them in and out of the pocket turns off and on automatically.)**
- *Reeborg* **can determine if he is carrying any beepers in his pocket by probing it with his arm.**

#### **Tasks**

- **A "task" is just something that we want**  *Reeborg* **to do.**
- **Examples:**
	- **move to the corner of 3rd street & 5th avenue.**
	- **Run a hurdle race (with wall sections representing hurdles).**
	- **Run a maze.**

### **A Detailed Set of Instructions**

• **Whenever we want Reeborg to accomplish a task in the world, we must apply a detailed set of instructions that explains how to perform the task. Reeborg is able to read and follow such a set of instructions, which is called a program.**

#### **Situations**

- **A "situation", or "world", is an exact description of what** *Reeborg's* **world looks like.**
- **The basic structure of streets, avenues, and outer boundary walls is fixed.**
- *What else do we need to specify?*

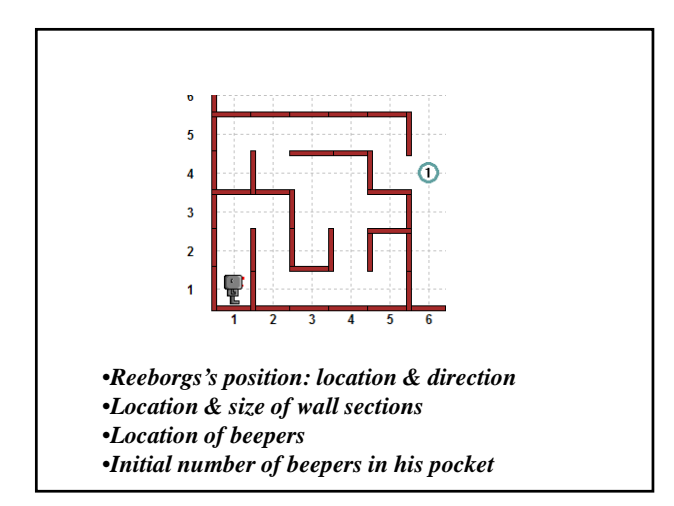

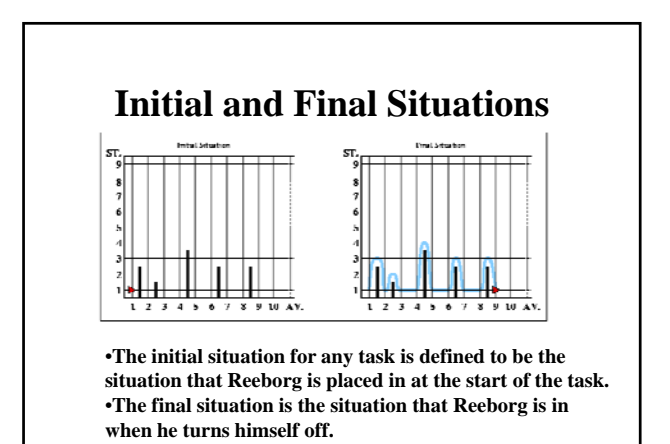

*Reeborg* **initially understands only five imperative commands: move() turn\_left() pick beeper() pick\_beeper() put\_beeper() turn\_off() When these commands, or function calls, are executed in a Python program, the results are depicted on the screen. next.**

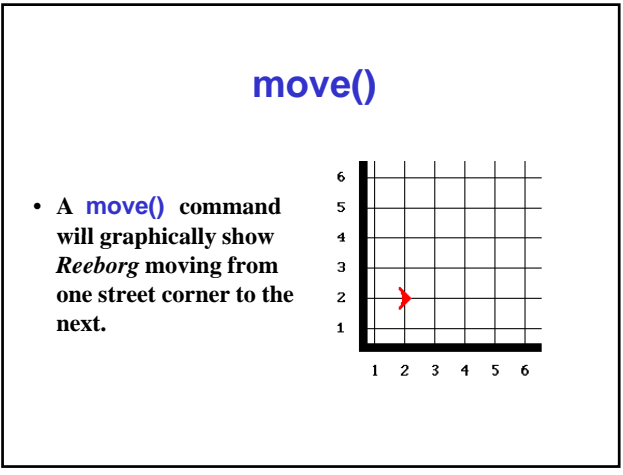

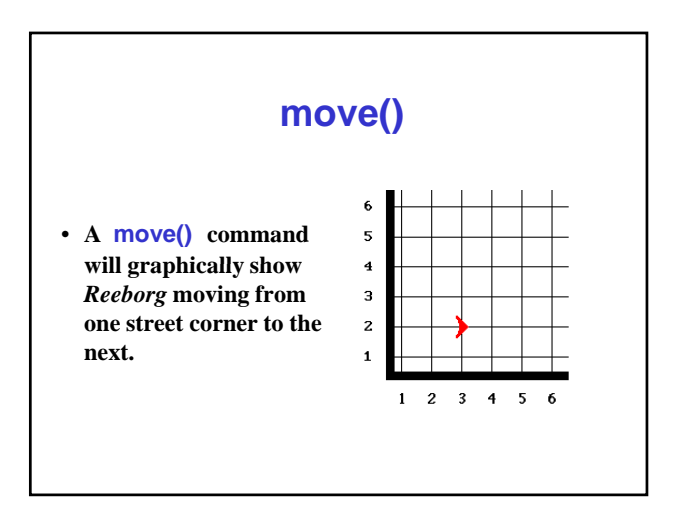

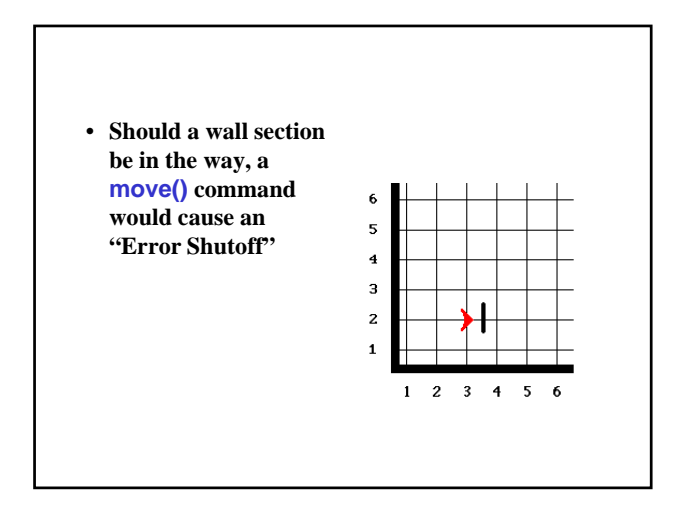

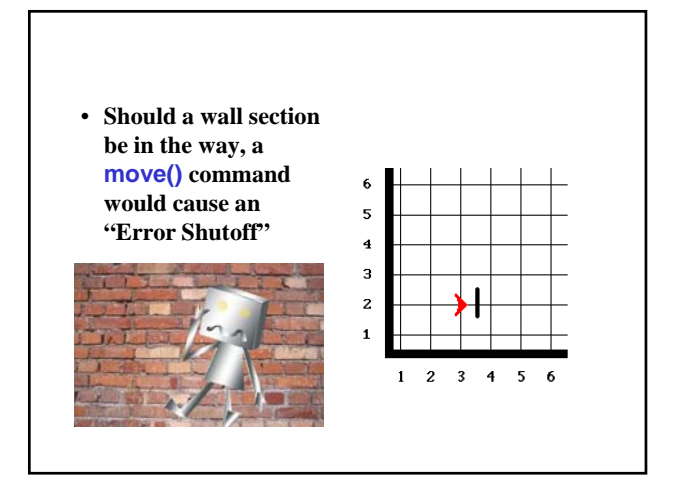

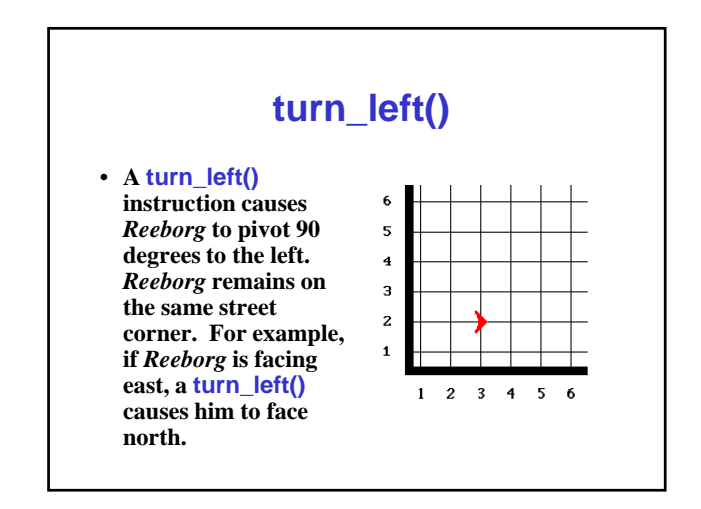

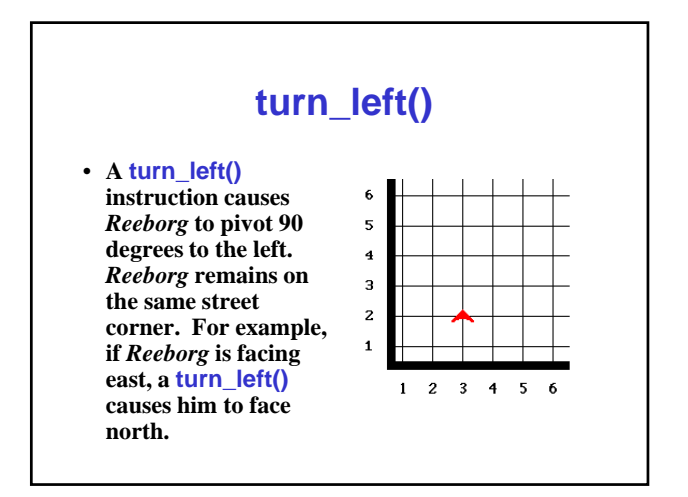

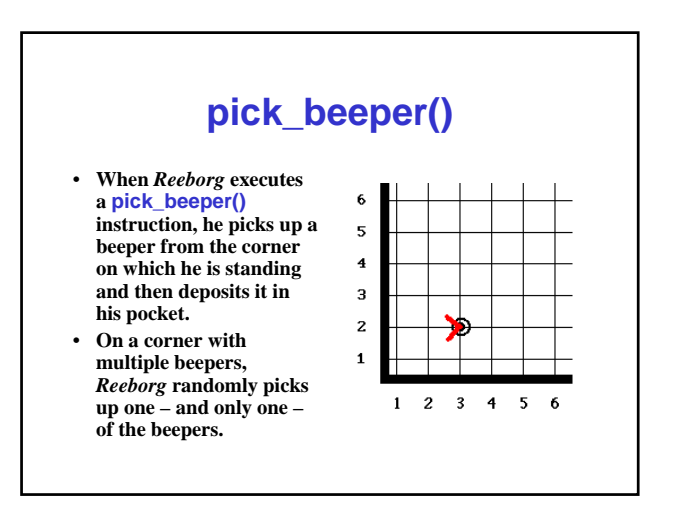

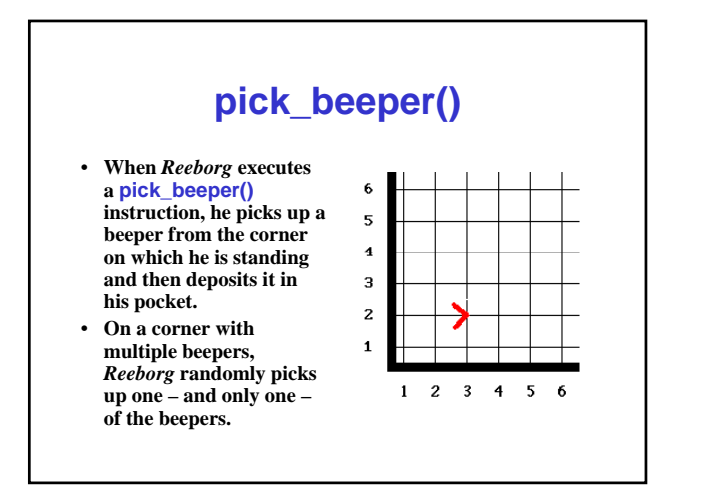

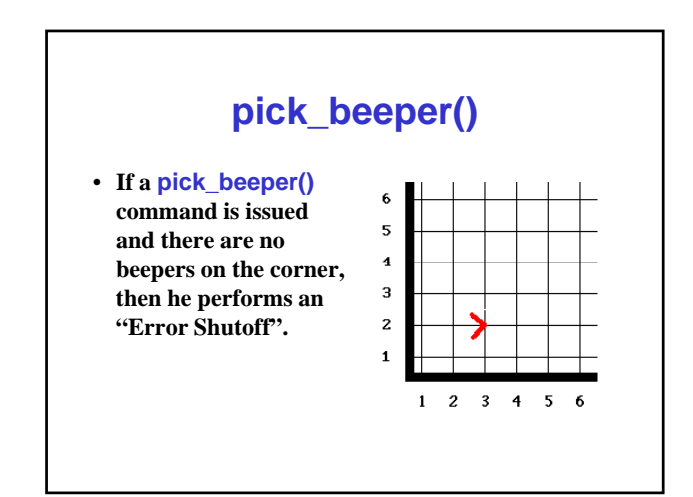

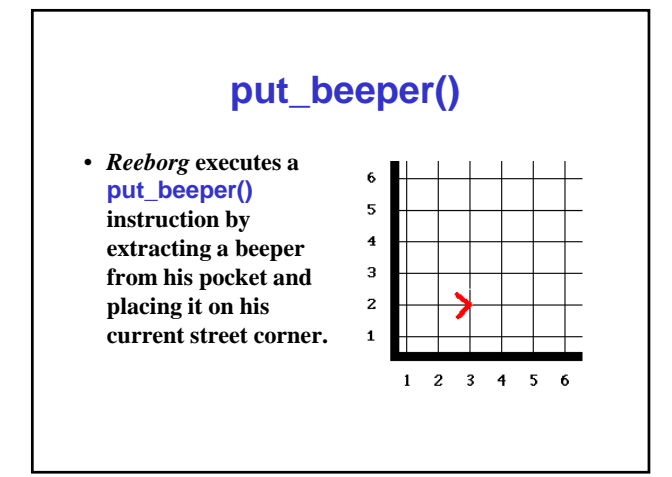

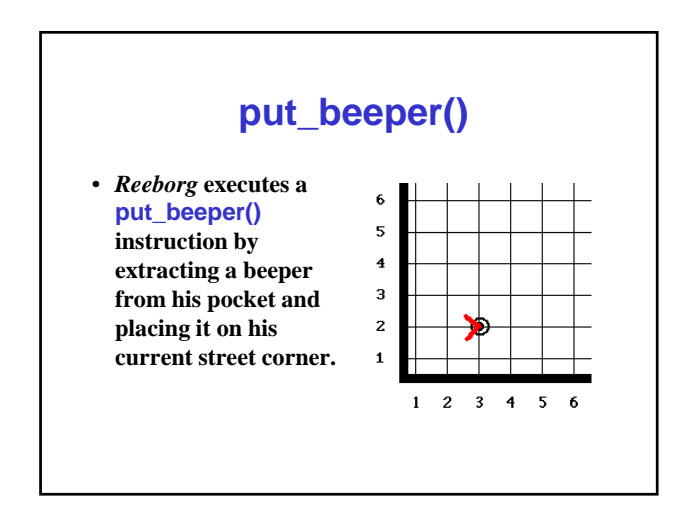

#### **More about put\_beeper()**

• **If** *Reeborg* **is not carrying any beepers in his pocket and a put\_beeper() command**  is issued, he performs an "Error **Shutoff".**

#### **turn\_off()**

- **When** *Reeborg* **executes a turn\_off() instruction, he turns himself off and is incap gy able of executing any more instructions.**
- **The last instruction to be executed in every robot program must be a turn\_off() instruction.**

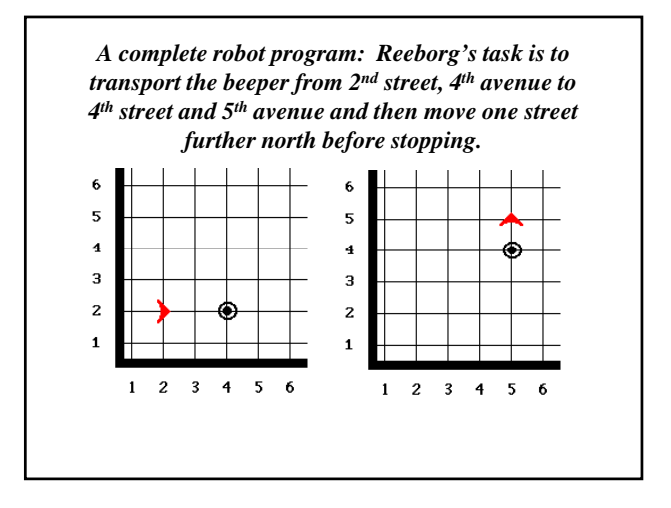

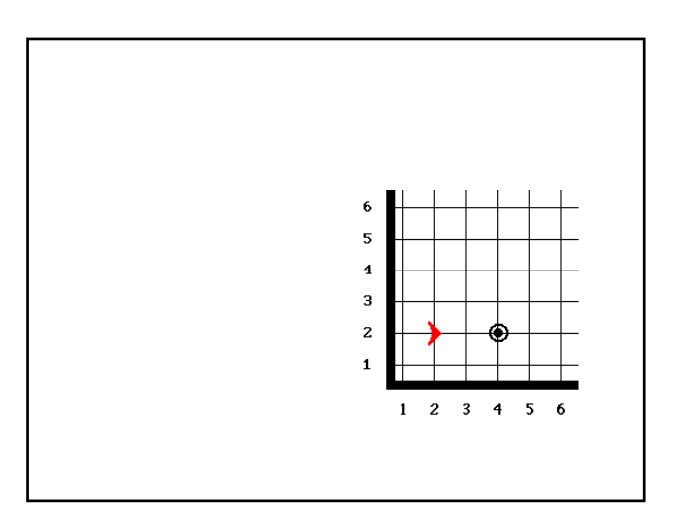

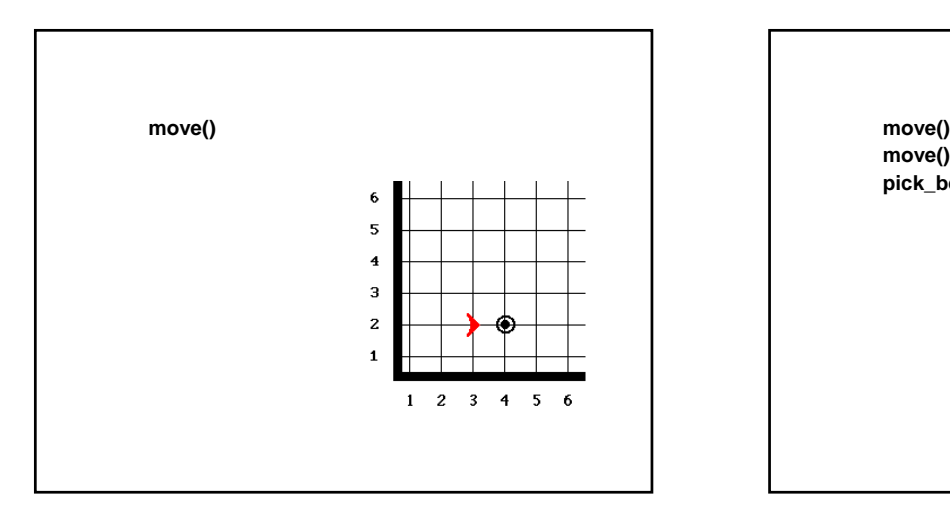

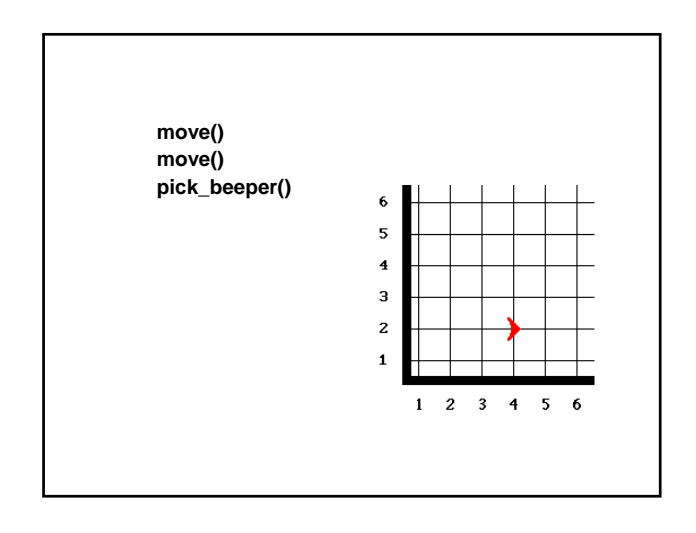

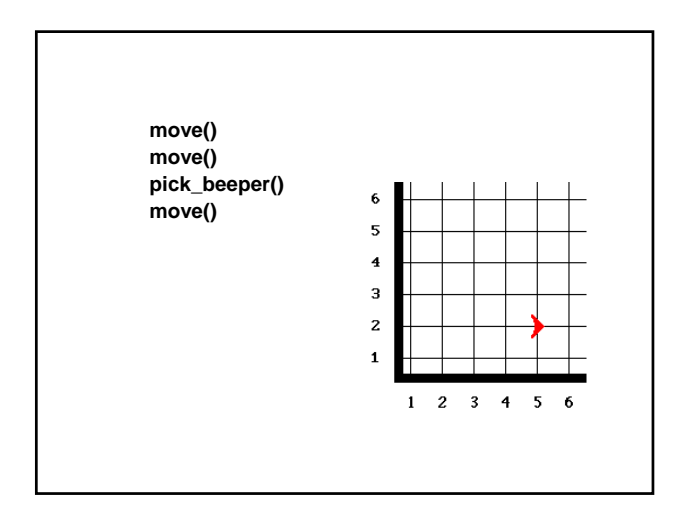

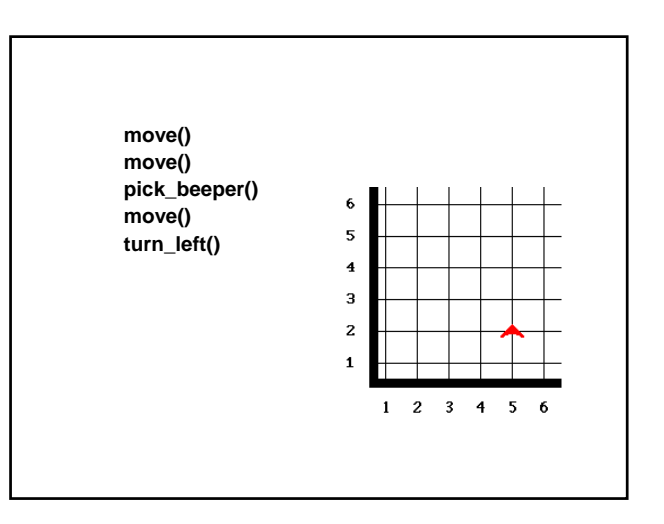

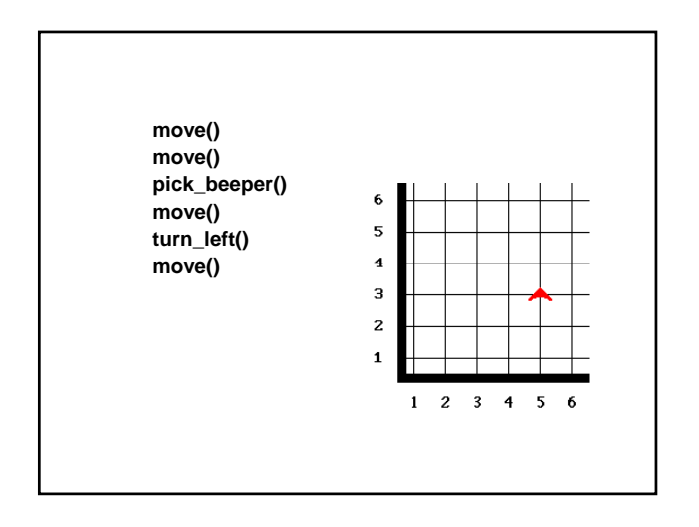

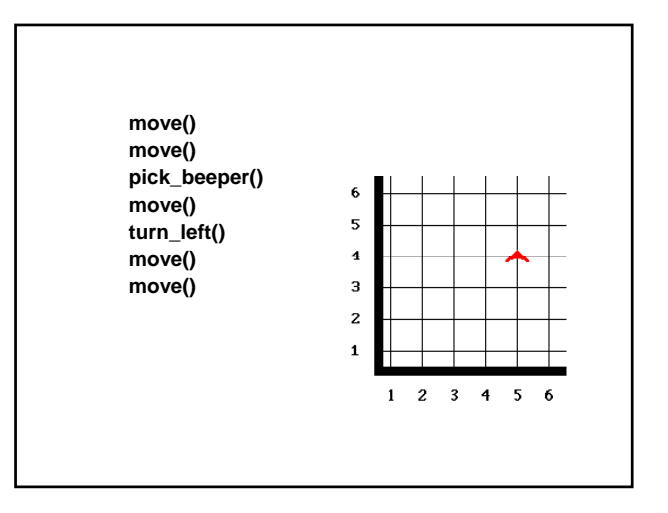

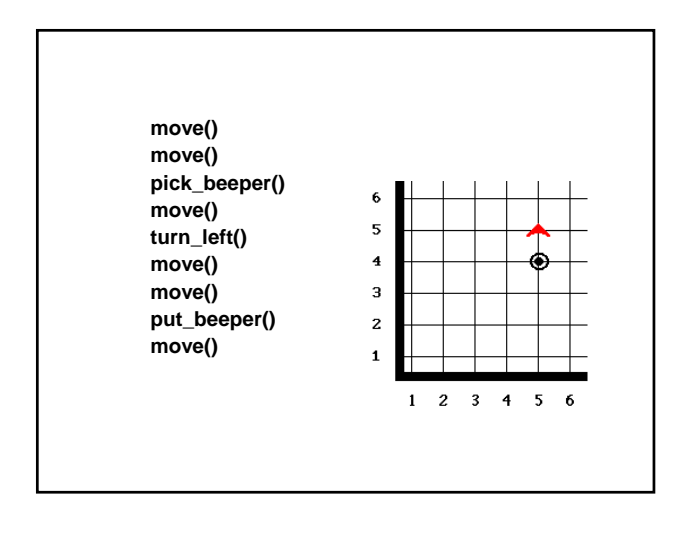

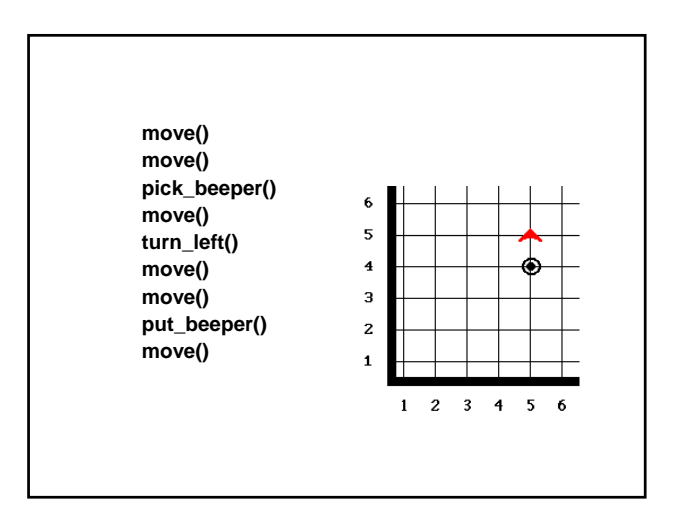

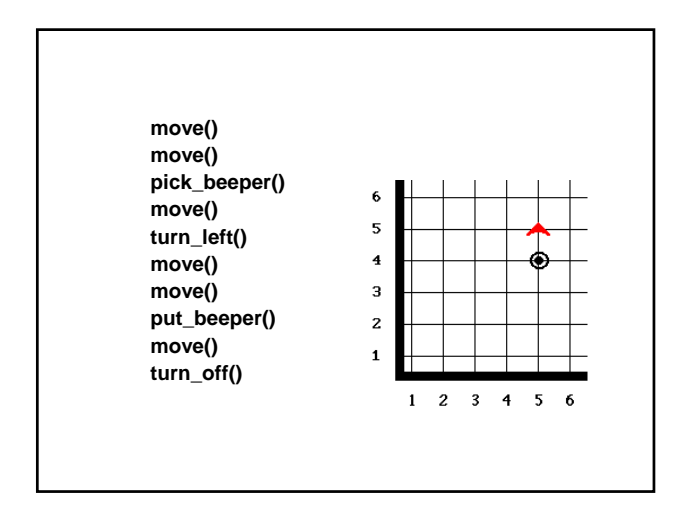

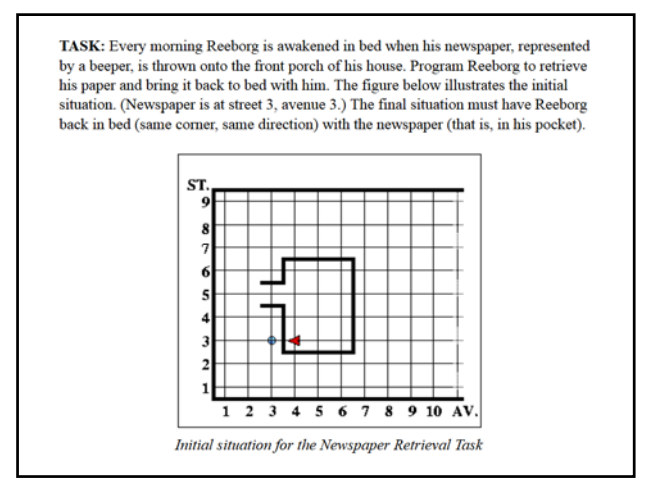